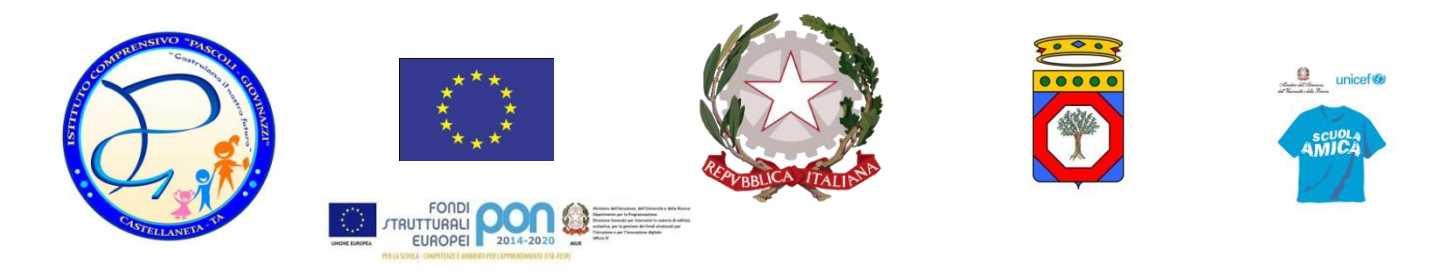

**Ministero dell'Istruzione ISTITUTO COMPRENSIVO STATALE di Scuola dell'Infanzia, Primaria e Secondaria di 1° Grado**  "Pascoli - Giovinazzi" **Via Mazzini n. 25 - Tel. 099.849.11.43 - Castellaneta (TA) e-mail[:taic860004@istruzione.itp](mailto:taic860004@istruzione.it)ec[:taic860004@pec.istruzione.it](mailto:taic860004@pec.istruzione.it) C.F.90214540735 – Cod. univoco uf.UFG1JF-** www.pascoligiovinazzi.it

# *Regolamento temporaneo per lo svolgimento delle sedute collegiali in modalità telematica*

\_\_\_\_\_\_\_\_\_\_\_\_\_\_\_\_\_\_\_\_\_\_\_\_\_\_\_\_\_\_\_\_\_\_\_\_\_\_\_\_\_\_\_\_\_\_\_\_\_\_\_\_\_\_\_\_\_\_\_\_\_\_\_\_\_\_\_\_\_\_\_\_\_\_\_\_\_\_\_\_\_\_\_\_\_\_\_

## *Art. 1 – Finalità e ambito di applicazione*

1. Il presente regolamento disciplina, in via d'urgenza le modalità di svolgimento, in via telematica (d'ora innanzi "a distanza"), delle sedute di tutti gli Organi Collegiali dell'Istituto "Pascoli-Giovinazzi" Castellaneta (Ta),

2. Per "seduta telematica" e "riunione in modalità telematica" o "a distanza" si intende l'ipotesi in cui la sede di convocazione dell'organo collegiale sia virtuale e tutti i suoi componenti si colleghino da luoghi diversi da quello dove si trova il Presidente. La partecipazione a distanza deve avvenire secondo le modalità di cui ai successivi articoli.

### *Art. 2 – Requisiti per le riunioni telematiche*

1. Le adunanze possono svolgersi in modalità asincrona o in modalità sincrona.

Per le sedute in modalità sincrona, la fase preparatoria, antecedente la riunione potrà avvalersi di modalità asincrone anche e soprattutto per l'invio e la discussione preliminare di atti e documenti, sempre secondo quanto descritto nell'Allegato A – Protocollo Tecnico. La seduta sincrona avverrà mediante l'utilizzo di tecnologie telematiche che permettano, al contempo:

- la partecipazione comunicazione audio e video tra i partecipanti;
- l'identificazione di ciascuno dei partecipanti;
- l'intervento nonché l'espressione di voto sugli argomenti messi all'ordine del giorno della seduta.
- 2. Gli strumenti a distanza utilizzati da questo Istituto assicurano:

• la riservatezza della seduta, garantita oltre che dall'accesso dei partecipanti previo invito, anche dagli account istituzionali rilasciati dalla scuola attraverso la piattaforma *G Suite for Education;* 

• il collegamento asincrono o simultaneo tra i partecipanti su un piano di parità;

• la visione preliminare, quando richiesta, degli atti della riunione tramite sistemi informatici di condivisione dei file e l'eventuale invio di documenti aggiuntivi tramite la posta elettronica;

• la contestualità delle decisioni;

• la sicurezza dei dati e delle informazioni condivisi durante lo svolgimento delle sedute telematiche.

3. Ai componenti è consentito collegarsi da un qualsiasi luogo che assicuri il rispetto delle prescrizioni di cui al presente regolamento, purché non pubblico né aperto al pubblico e, in ogni caso, con l'adozione di accorgimenti tecnici che garantiscano la riservatezza della seduta (come l'uso di cuffie o altre apparecchiature idonee a tale scopo).

4. Nelle riunioni a distanza, ai fini della validità della seduta e delle delibere assunte, devono essere rispettate le prescrizioni del presente articolo.

#### *Art. 3 – Convocazione e svolgimento delle sedute a distanza*

1. Nell'avviso di convocazione, inviato con le modalità consuete e valide per le sedute ordinarie, per posta elettronica ordinaria (PEO) nel caso del Consiglio d'Istituto, deve essere specificato che la seduta avverrà tramite strumenti telematici, indicando la modalità operativa di partecipazione.

2. Nell'ipotesi in cui, all'inizio o durante lo svolgimento della riunione, il collegamento di uno o più componenti risulti impossibile o venga interrotto, per problemi tecnici, se il numero legale è assicurato la riunione può comunque svolgersi, dando atto dell'assenza giustificata del/i componente/i impossibilitato/i a mantenere attivo il collegamento.

3. In caso di problemi di connessione durante una votazione, in mancanza di possibilità di ripristino del collegamento in tempi brevi e qualora non sia connesso un numero di utenti che rappresenti il numero legale necessario a garantire la validità della seduta, il Presidente può stabilire l'organizzazione delle operazioni di voto tramite posta elettronica, purché le stesse si svolgano entro l'arco temporale previsto nella convocazione della seduta.

#### *Art. 4 – Espressione del voto e verbalizzazione delle sedute*

1. Ogni partecipante alla seduta a distanza deve esprimere il proprio voto in modo palese, nominativamente, nelle modalità sincrone per alzata di mano o via chat o in alternativa , causa problemi tecnici di connessione, via posta elettronica.

2. Oltre a quanto previsto dai regolamenti di funzionamento dei singoli Organi, nel verbale della riunione a distanza devono essere indicate le modalità del collegamento di ciascuno dei componenti.

Ai soli fini della verbalizzazione e nel rispetto delle prescrizioni del GDPR è consentita la registrazione delle sedute telematiche. Tale registrazione viene cancellata a seguito dell'approvazione del verbale della seduta telematica.

Nel verbale si deve dare conto degli eventuali problemi tecnici che si manifestino nel corso della seduta o della votazione.

La seduta telematica, per come sopra regolamentata, è da ritenersi svolta a tutti gli effetti presso la sede dell'istituzione scolastica.

#### *Art. 5 – Durata temporanea del Regolamento*

*1.* Il presente Regolamento, volto a fronteggiare l'emergenza epidemiologica da Covid-19 in corso, entra in vigore a far data dalla sua approvazione e trova efficacia in costanza del periodo di applicazione delle normative di salvaguardia e d'urgenza adottate dal Governo, in particolare, come stabilito all'art. 2, comma 1 del DPCM 9 marzo 2020 ovvero, in caso di proroga delle disposizioni attualmente in vigore e delle relative misure limitative delle attività, fino all'atto di recepimento dei provvedimenti governativi che disporranno sulla cessazione delle misure straordinarie correlate all'emergenza sanitaria.

Per quanto non espressamente previsto dal presente Regolamento, si rinvia alle disposizioni legislative e regolamentari vigenti in materia.

Castellaneta 15/04/2020

Per il Consiglio d'Istituto *Il Dirigente Scolastico Prof.ssa Angelica Molfetta*

Documento firmato digitalmente ai sensi del Codice dell'Amministrazione Digitale e norme ad esso connesse.

## **Allegato A: Protocollo tecnico**

## **La piattaforma telematica d'istituto**

• La piattaforma telematica d'istituto è strutturata sul dominio G Suite **pascoligiovinazzi.edu.it**, in uso esclusivo, riservato, sicuro e conforme al GDPR.

• L'accesso alle applicazioni del dominio G Suite d'istituto avviene tramite credenziali riservate associate univocamente ai componenti l'organo collegiale a garanzia della loro identità (comunque accertata anche de visu a cura Presidente della seduta). Per i componenti esterni è possibile anche l'accesso mediante invito. In tal caso l'identificazione avverrà de visu.

• La seduta telematica si svolgerà in modalità sincrona attraverso l'applicazione del dominio d'istituto G Suite denominata Meet.

• Tutti i partecipanti sono tenuti all'osservanza delle linee guida in tema di privacy e sicurezza informatica.

## **Modalità di invio dell'avviso relativo alla seduta telematica**

• L'avviso di convocazione della seduta in modalità telematica, oltre che nelle modalità consuete delle rispettive sedute in presenza, è inviato tramite l'area riservata del registro elettronico e conterrà l'indicazione della modalità operativa di partecipazione.

• Solo nel caso di convocazione del Consiglio d'Istituto saranno anche inviate, a mezzo PEC o PEO, comunicazioni agli indirizzi di posta elettronica dei singoli componenti.

• Per la validità della seduta telematica restano fermi i requisiti richiesti per la corrispondente seduta ordinaria.

L'invio a titolo consultivo della documentazione preliminare alla seduta telematica avverrà in modalità asincrona tramite il registro elettronico o tramite l'applicazione del dominio d'istituto G Suite denominata Drive. Eventuali richieste potranno essere inviate all'attenzione del dirigente scolastico entro tre giorni dalla data prevista per la seduta telematica, sempre e comunque mediante identificazione certa della richiesta (ovvero mediante l'Area "Richieste Generiche" dell'applicazione "ScuolaNext").

### **Modalità di partecipazione alla seduta telematica e per l'espressione del voto**

I partecipanti si collegano alla seduta telematica da un qualsiasi luogo purché non pubblico né aperto al pubblico e mediante l'adozione di accorgimenti che garantiscano la riservatezza della seduta, nel rispetto delle prescrizioni riportate in appendice.

• I partecipanti adottano strategie per migliorare la performance della seduta telematica quali l'utilizzo di cuffie e microfono.

Il Presidente della seduta telematica è tenuto a verificare, preliminarmente alla trattazione dei punti all'ordine del giorno, l'eventuale necessaria sussistenza del numero legale dei partecipanti. Allo scopo si avvale anche della funzione di reporting specificatamente prevista dalla piattaforma telematica G Suite.

• Per l'utilizzo delle funzionalità partecipative dell'applicazione Meet si rimanda alla corrispondente pagina di supporto (https://support.google.com/meet#topic=7306097).

Le espressioni di voto sono formulate attraverso espressione palese nominativamente.

• Nell'impossibilità di tale espressione potranno essere utilizzati la posta elettronica o la compilazione di un Modulo di Google appositamente predisposto. I partecipanti alla seduta telematica aventi diritto di espressione di voto accederanno alla compilazione al Modulo di Google esclusivamente per mezzo del proprio account a dominio (ad esempio, l'insegnante Mario Rossi della scuola "Pascoli-Giovinazzi", avente dominio G Suite @pascoligiovinazzi.edu.it, accederà per mezzo dell'utenza mario.rossi@pascoligiovinazzi.edu.it). Tale procedura garantisce la tracciabilità dell'espressione di voto.

#### **Gestione delle problematiche di carattere tecnico**

• Nel caso sia necessaria la collegialità perfetta, il verificarsi di problemi tecnici che impediscono la partecipazione, comporta la sospensione della seduta telematica fino al ripristino delle normali condizioni di interattività e partecipazione. Trascorsi infruttuosamente di norma 60 minuti dal verificarsi del problema senza che questo sia stato risolto o senza che il team per l'innovazione digitale assicuri la risoluzione imminente, la seduta è automaticamente sciolta e dovrà essere riconvocata secondo le disposizioni previste dalla normativa applicabile.

• Nell'ipotesi in cui la natura dei problemi tecnici sia tale da poter assicurare comunque la collegialità della seduta telematica, eventualmente anche a condizioni degradate (ad esempio ricorso alla sola connessione audio), si potrà dare comunque corso alla riunione fino alla eventuale risoluzione del problema e il ripristino delle normali condizioni di interattività e partecipazione.

### **Indicazioni specifiche per le operazioni di verbalizzazione**

• Nel rispetto delle norme applicabili al caso di specie, nel verbale della seduta telematica devono anche essere riportate le seguenti informazioni:

a) Report con le utenze dei partecipanti;

b) Dichiarazione del Presidente sulla validità della riunione in relazione all'eventuale necessaria sussistenza del numero legale dei partecipanti;

c) Eventuali problemi tecnici verificatisi nel corso della seduta telematica, le soluzioni dei problemi o l'attestazione della mancata soluzione degli stessi ed ogni altra circostanza rilevante ai fini della validità della seduta, in base alle norme specifiche applicabili e a quanto previsto dal presente regolamento.

Anche la chat-line potrà essere registrata ai fini della verbalizzazione.

## **LINEE GUIDA IN TEMA DI PRIVACY E SICUREZZA INFORMATICA**

Le presenti linee guida forniscono le indicazioni operative per il trattamento di dati personali effettuato al di fuori della sede di lavoro.

Le prescrizioni riportate nell'atto di incarico al trattamento (Art. 29 Regolamento UE 679/2016 – GDPR) permangono nella loro validità. Alle stesse, il lavoratore dovrà prestare, se possibile, ancora più attenzione per garantire un livello di protezione adeguato delle dotazioni tecnologiche attraverso le quali svolge il lavoro telematicamente e rispettare i principi di integrità, riservatezza e disponibilità dei dati e delle informazioni ivi contenute, al fine di ridurre al minimo i rischi di accesso non autorizzato, di trattamento non consentito o non conforme alle finalità oppure di distruzione o perdita dei dati stessi.

#### **Principali prescrizioni**

1. Proteggere l'accesso alla rete (LAN, WiFi) e alle dotazioni tecnologiche (PC, notebook, tablet, smartphone, ecc.) attraverso l'uso di password forti e diverse per ciascun servizio1. Allo scopo si prescrive il cambio delle password utilizzate abitualmente per l'accesso alle varie applicazioni in cloud. Si consiglia, inoltre, il cambio della password di accesso della propria linea ADSL. Laddove possibile, utilizzare l'autenticazione a due fattori. Ad esempio, gli applicativi Argo consentono l'attivazione del PIN di autenticazione in aggiunta alla password d'accesso. Medesima possibilità è garantita dagli account Google.

2. Garantire che i sistemi operativi installati sulle workstation (PC, notebook, tablet, smartphone) siano autentici e aggiornati all'ultima versione disponibile.

3. Nel caso di utilizzo di una workstation condivisa (PC, notebook, tablet) è obbligatorio impostare un nuovo account d'accesso al sistema, personale e riservato.

4. Garantire la presenza, sulla propria workstation, di un firewall e di un sistema antivirus. Il sistema antivirus deve essere sempre attivo e aggiornato in real time (va bene, ad esempio, anche Avira nella sua versione non commerciale). Il firewall (va bene anche quello integrato nel sistema operativo Windows) deve sempre essere attivo e non deve prevedere alcuna eccezione.

5. È assolutamente vietata la pratica di memorizzazione delle password dei vari account nel browser. È consigliabile evitare di memorizzare anche le user name. Pertanto, il completamento automatico deve essere disabilitato. Si consiglia di utilizzare, per l'accesso ai vari account in cloud, sempre lo stesso browser. La memorizzazione degli account in cloud può essere consentita solo in presenza di un gestore di password crittografico (ad esempio, l'applicazione "Password Manager" integrata nella suite gratuita di Avira).

6. Nel caso in cui si proceda a memorizzare in locale qualsivoglia tipologia di informazioni, anche temporaneamente, le stesse non dovranno mai essere memorizzate sull'hard disk della workstation, ma sempre in un dispositivo rimovibile (ad esempio pen drive, hard disk portatile) protetto su base

1La password deve essere sufficientemente lunga e complessa, ad esempio deve essere composta da almeno 8 caratteri, contenere almeno un carattere appartenente alle lettere maiuscole e almeno un carattere appartenente alle lettere minuscole, contenere almeno un carattere appartenente alle 10 cifre (0-9), contenere almeno un carattere appartenente ai caratteri non alfabetici (ad esempio !,\$,#,%), essere diversa dall'ultima utilizzata e mai riconducibile alla propria sfera personale o professionale.

crittografica. A tal proposito è possibile attivare la funzione "Attiva Bitlocker" fornita dal sistema operativo Windows.

7. Attivare una serie di misure organizzative per rendere l'ambiente domestico pari a quello lavorativo, al fine di garantire la sicurezza e la riservatezza delle informazioni. Ad esempio, la normale cura della propria postazione di lavoro, non lasciare incustoditi i dispositivi e non condividere informazioni riservate con i propri familiari.

8. Utilizzare, per le sedute telematiche, cuffia e microfono dedicati per migliorare la performance. L'intervento sincrono senza cuffia e microfono dedicati, oltre a degradare in qualità, causa i fastidiosi "effetto eco" ed "effetto laser".